# Gestió de versions d'un projecte

Programació de Baix Nivell

Sebastià Vila-Marta

Enginyeria de Sistemes TIC Universitat Politècnica de Catalunya <http://epsem.upc.edu>

1 d'abril de 2020

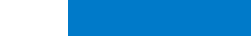

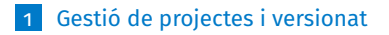

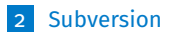

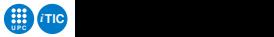

- <span id="page-2-0"></span>El projectes de desenvolupament de programari (i altres projectes):
	- Són entitats vives que canvien conforme passa el temps.
	- Comporten molts elements que transcendeixen el programari: documentació, comptabilitat, gestió dels equips, etc.
- La solvència programant no garanteix l'èxit d'un projecte: cal ser solvent també en la resta d'aspectes que inclou un projecte.
- L'objectiu de l'«enginyeria del programari» és avançar en aquests aspectes. El programari com a indústria.
- Una de les dimensions cabdals en la gestió dels projectes és la gestió del versionat.

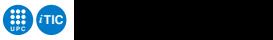

- El programari canvia durant el temps, tant mentre es desenvolupa com quan està en explotació.
- No existeix «el programa» sinó que existeixen «fotografies instantànies» del projecte en diferents moments del temps. Genèricament d'aquestes «fotografies» en diem versions.

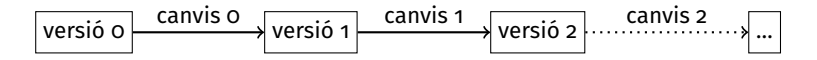

■ En el cas dels projectes de programari, una versió es concreta en els directoris i fitxers que contenen els fonts, documents, dades i altres informacions que constitueixen el projecte.

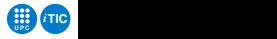

### Els canvis

- Anomenem canvi al conjunt de modificacions que transformen una versió en una altra.
- Els canvis poden afectar, entre d'altres:
	- Al contingut dels fitxers que formen el projecte.
	- A l'existència o no dels propis fitxers.
	- A l'estructura de directoris del projecte.
- **Per exemple, un canvi pot estar constituït per les següents modificacions:** 
	- Afegir la línia return  $1[3]$  al fitxer video.py.
	- <sup>2</sup> Esborrar els ':' de la línia 327 del fitxer stack.py.
	- <sup>3</sup> Afegir el fitxer queue.py.
	- <sup>4</sup> Canviar el nom del directori fotos per pictures.
- **Els canvis poden tenir molts origens. Per exemple:** 
	- Avenços en el desenvolupament.
	- Millores quan el programa ja s'està usant.
	- Correcció d'errors detectats pels clients.
	- Adaptacions específiques per a un client concret.

**UPC C** 

*i***TIC**

### Els canvis tenen significat I

- Quan una sèrie de modificacions constitueix un canvi?
- Considerem les següents modificacions:
	- Afegir la línia return  $1[3]$  al fitxer video.py.
	- <sup>2</sup> Esborrar els ':' de la línia 327 del fitxer stack.py.
	- <sup>3</sup> Afegir el fitxer queue.py.
	- <sup>4</sup> Canviar el nom del directori fotos per pictures.
- **Podriem considerar que totes juntes són un canvi:**

$$
\boxed{\text{versi\'o } n \xrightarrow{m_1, m_2, m_3, m_4} \text{versi\'o } n+1}
$$

■ O també que constitueixen dos canvis:

$$
\begin{array}{|l|c|c|c|}\n \hline\n \text{versi\'o }n & m_1, m_2 \\
\hline\n \end{array}\n \text{versi\'o }n+1 \qquad\n \begin{array}{|l|c|c|c|}\n \hline\n m_3, m_4 & \text{versi\'o }n+2 \\
\hline\n \end{array}
$$

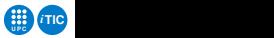

- S'agrupen les modificacions de manera que una versió tingui un significat coherent en el marc del projecte. Per exemple:
	- Correcció un error concret.
	- Una millora concreta.
	- Una reorganització particular del projecte.
- La decisió de quines modificacions constitueixen un canvi no pot automatitzar-se: és una decisió estratègica que prenen les persones de manera explícita.

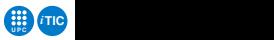

# L'històric de versions

A mida que la vida d'un projecte avança, l'històric de versions es pot fer molt complex:

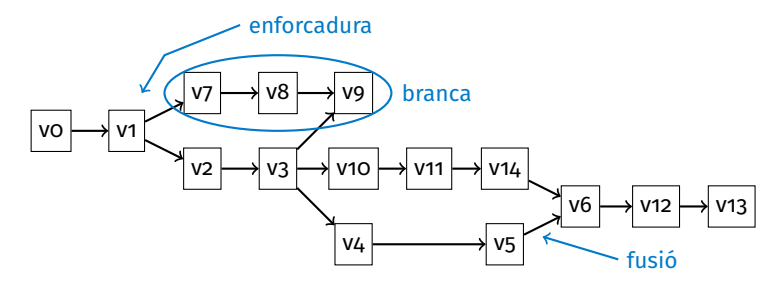

- Apareixen branques que segueixen variacions del projecte original i que evolucionen autònomament:
	- Adaptacions a clients concrets o maquinaris específics.
	- Proves de concepte.
	- Modificacions que desenvolupa una persona o equip.
- Algunes branques s'integren amb altres (fusió).
- Algunes branques es retroalimenten de canvis fets en altres.

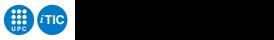

- No gestionar les versions d'un projecte condueix a situacions de fallida greu del projecte. Per exemple:
	- No poder reproduir un problema declarat per un client per que es desconeix el programari precís que està usant o no se'n té cap còpia exacta.
	- Haver d'integrar manualment les millores al projecte que han desenvolupat al departament de Queensland.
- **Per gestionar aquest marasme s'usen eines de control de versions.**
- La disciplina i les eines són complexes i cal una aproximació tranquila i paulatina per anar adquirint les habilitats i coneixements necessaris.

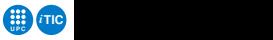

### Eines de control de versions

Les eines de control de versions segueixen el següent esquema de treball:

- Un desenvolupador té una còpia local del projecte.
- Alguns fitxers es declaren com a part del projecte —i són controlats per l'eina— i altres no.
- El desenvolupador modifica la còpia local i va informant al sistema de control.
- Quan el desenvolupador ho creu escaient, crea una versió amb totes les modificacions que ha fet i n'informa al sistema de control.
- El sistema de control en pren nota.

■ L'esquema és:

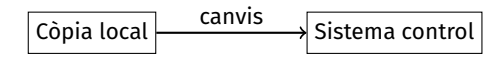

- $\blacksquare$  Hi ha dos models de sistemes de control de versions:
	- 1 Centralitzats: una sola BD de versions (subversion).
	- 2 Distribuïts: diverses BD de versions (mercurial, git).

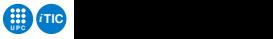

# <span id="page-10-0"></span>Sessió de subversion I

- 1 Creem una còpia local del projecte (buit) que hi ha en el SCV (Sistema de Control de Versions).
	- \$ svn checkout http://server.svn.cat/project mycopy
		- mycopy és el directori que es crearà per encabir la còpia del projecte.
		- Inicialment el projecte és buit i per tant mycopy també.
		- http://server.svn.cat/project és la URL del nostre projecte en el servidor de SCV.
- 2 Treballem en la còpia local creant l'estructura pel nostre projecte (la pràctica 4):
	- cd mycopy
	- \$ mkdir p4
	- \$ touch p4/README

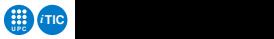

## Sessió de subversion II

- 3 Informem a l'SCV que hi ha dos nous fitxers que ha de tenir sota control.
	- \$ svn add p4
		- Recursivament afegeix als fitxers que cal controlar p4 i README.
- 4 Editem README i hi afegim contingut.
	- \$ emacs p4/README
- 5 Considerem que les modificacions fetes constitueixen una canvi coherent i són constitutives d'una nova versió. A tal efecte informem a l'SCV.
	- \$ svn commit -m 'Creació de l'esquelet de la pràctica'
- <sup>6</sup> Continuem treballant. Afegim un nou mòdul python. Ampliem el README.
	- \$ emacs p4/recepta.py
	- \$ emacs p4/README

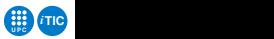

- <sup>7</sup> Informem a l'SCV que també ha de controlar al fitxer recepta.py i informem que els canvis fets constitueixen una nova versió.
	- \$ svn add p4/recepta.py \$ svn commit -m 'Afegit el mòdul recepta`

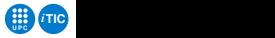